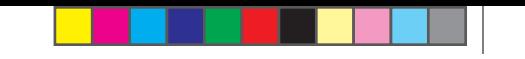

**Operator and Service Manual**

**Manual del operador y de servicio**

**Gebraus- und Wartungsanweisung**

**Manuale dell'operatore e servizio**

**Manuel de l'opérateur et de service**

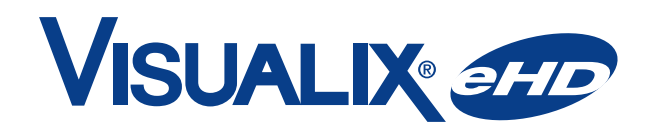

**Digital Intraoral Sensors**

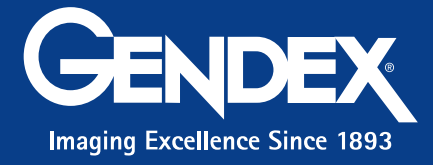

 $\bigoplus$ 

 $\bigoplus$ 

Printed on: , ; Printed by:

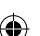

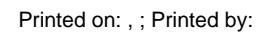

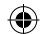

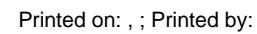

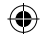

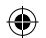

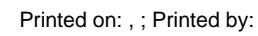

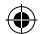

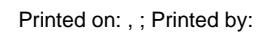

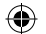

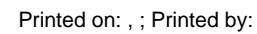

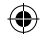

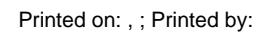

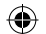

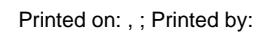

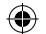

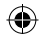

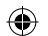

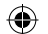

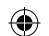

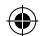

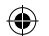

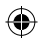

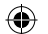

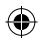

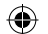
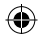

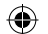

Printed on: , ; Printed by:

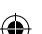

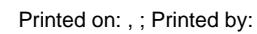

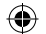

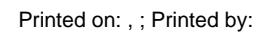

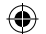

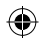

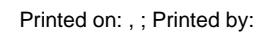

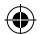

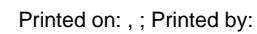

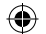

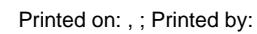

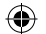

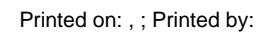

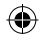

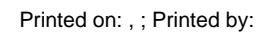

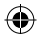

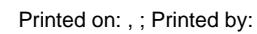

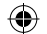

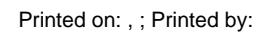

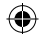

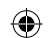

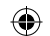

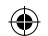

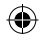

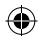

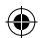

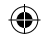

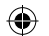

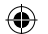
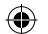

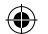

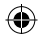

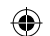

Printed on: , ; Printed by:

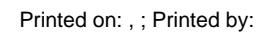

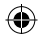

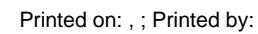

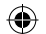

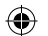

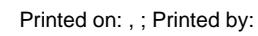

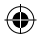

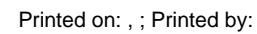

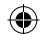

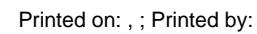

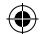

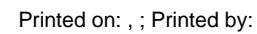

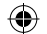

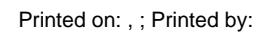

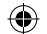

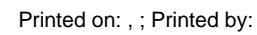

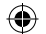

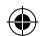

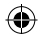

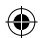
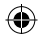

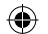

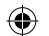

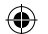

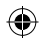

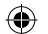

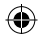

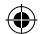

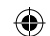

Printed on: , ; Printed by:

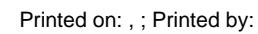

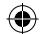

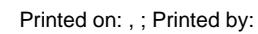

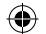

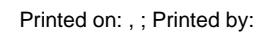

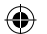

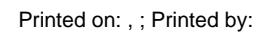

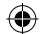

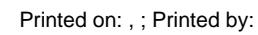

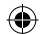

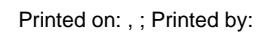

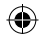

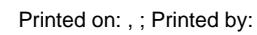

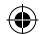

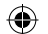

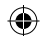

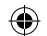

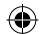
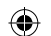

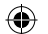

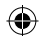

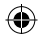

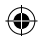

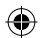

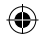

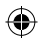

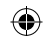

Printed on: , ; Printed by:

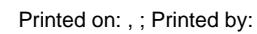

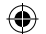

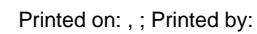

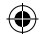

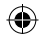

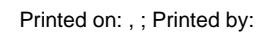

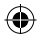

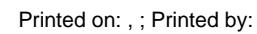

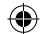

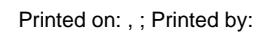

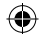

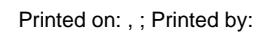

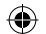

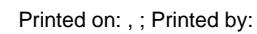

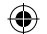

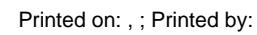

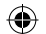

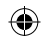

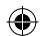
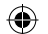

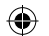

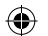

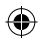

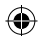

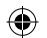

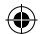

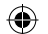

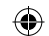